## Индивидуальные домашние задания

## ТЕОРИЯ ПОЛЯ

Задача 1. Построить линии уровня скалярного поля  $u = u(x, y)$ ; убедиться, что вектор gradu $(M_0)$  ортогонален соответствующей линии уровня (касательной к линии, проходящей через точку  $M_0$ )

1. 
$$
u(x, y) = x^2 + 2y^2
$$
,  $M_0(4, 2)$ ;  
\n2.  $u(x, y) = xy$ ,  $M_0(2, 3)$ ;  
\n3.  $u(x, y) = 2x^2 + y^2$ ,  $M_0(1, 3)$ ;  
\n4.  $u(x, y) = x^2 - 2x + y^2$ ,  $M_0(1, 1)$ ;  
\n5.  $u(x, y) = -x^2 + 2y^2$ ,  $M_0(-4, 4)$ ;  
\n6.  $u(x, y) = \frac{1}{\sqrt{x^2 + 9y^2}}$ ,  $M_0(4, 1)$ ;  
\n7.  $u(x, y) = \frac{1}{4x^2 + y^2}$ ,  $M_0(2, 3)$ ;  
\n8.  $u(x, y) = \sqrt{1 - x^2 - y^2}$ ,  $M_0(1/2, -1/2)$ ;  
\n9.  $u(x, y) = \ln x^2 + y^1 + 1$ ,  $M_0(0, 0)$ ;  
\n10.  $u(x, y) = \ln(x^2 + 4y^2)$ ,  $M_0(-1, 1)$ ;

Задача 2. Найти производную скалярного поля  $u$  в точке  $M_0$  в направлении вектора  $\vec{l}$ .

1. 
$$
u(x, y, z) = x^2y - \sqrt{xy + z^2}
$$
,  $\vec{l} = 2\vec{j} - 2\vec{k}$ ,  $M_0(1; 5; -2)$ ;  
\n2.  $u(x, y, z) = x(\ln y - \arctg z)$ ,  $\vec{l} = 8\vec{i} + 4\vec{j} + 8\vec{k}$ ,  $M_0(-2; 1; -1)$ ;  
\n3.  $u(x, y, z) = \ln(3 - x62) + xy^2z$ ,  $\vec{l} = -\vec{i} + 2\vec{j} - 2\vec{k}$ ,  $M_0(1; 3; 2)$ ;  
\n4.  $u(x, y, z) = \sin(x + 2y) + \sqrt{xyz}$ ,  $\vec{l} = 4\vec{i} + 3\vec{j} + 0\vec{k}$ ,  $M_0(\pi/2; 3\pi/2; 3)$ ;  
\n5.  $u(x, y, z) = x^2y^2z - \ln(z - 1)$ ,  $\vec{l} = 5\vec{i} - 6\vec{j} + 2\sqrt{5}\vec{k}$ ,  $M_0(1; 1; 2)$ ;  
\n6.  $u(x, y, z) = x^3 + \sqrt{y^2 + z^2}$ ,  $\vec{l} = 0\vec{i} + \vec{j} - \vec{k}$ ,  $M_0(1; -3; 4)$ ;  
\n7.  $u(x, y, z) = \frac{\sqrt{x}}{y} - \frac{yz}{x + \sqrt{y}}$ ,  $\vec{l} = 2\vec{i} + \vec{k}$ ,  $M_0(4; 1; -2)$ ;  
\n8.  $u(x, y, z) = \sqrt{xy} + \sqrt{9 - z^2}$ ,  $\vec{l} = -2\vec{i} + 2\vec{j} - \vec{k}$ ,  $M_0(1; 1; 0)$ ;  
\n9.  $u(x, y, z) = 2\sqrt{x + y} + y \arctg z$ ,  $\vec{l} = 4\vec{i} - 3\vec{k}$ ,  $M_0(3; -2; 1)$ ;  
\n10.  $u(x, y, z) = \ln(x^2 + y^2) + xyz$ ,  $\vec{l} = \vec{i} + \vec{j} + 5\vec{k}$ ,  $M_0(1; -1; 2)$ ;

Задача 3. Показать, что поле вектора  $\vec{F}(x, y, z)$  потенциальное и найти потенциал поля.

1. 
$$
\vec{F} = \left(-\frac{3y}{x^4} + \frac{4x^3}{y^2}\right) \vec{i} + \left(\frac{1}{x^3} - \frac{2x^4}{y^3} + 3y^2\right) \vec{j} - 5z^4 \vec{k};
$$
  
\n2.  $\vec{F} = \left(4x^3 e^y - \frac{5z^3}{x^2}\right) \vec{i} + (x^4 e^y - 1) \vec{j} + \left(\frac{15z^2}{x} - 1\right) \vec{k};$   
\n3.  $\vec{F} = -\frac{yz^4}{x^2} \vec{i} + \left(\frac{z^4}{x} + ze^{zy} + 6y^5\right) \vec{j} + \left(\frac{4yz^3}{x} + ye^{zy}\right) \vec{k};$   
\n4.  $\vec{F} = (y^4 + zx^{z-1} + 2yx^{y-1}) \vec{i} + (4xy^3 + 2x^y \ln x) \vec{j} + (x^z \ln x + 1) \vec{k};$   
\n5.  $\vec{F} = z\vec{i} + (z - x)\vec{j} + x\vec{k};$   
\n6.  $\vec{F} = \frac{10x^4}{y} \vec{i} + \left(\frac{z}{1 + y^2 z^2} - \frac{2x^5}{y^2} + \frac{2y}{z}\right) \vec{j} + \left(\frac{y}{1 + y^2 z^2} - 1 - \frac{y^2}{z^2}\right) \vec{k};$   
\n7.  $\vec{F} = \left(-yz \sin x - \frac{3}{z}\right) \vec{i} + (z \cos x + 1) \vec{j} + \left(y \cos x + \frac{3x}{z^2} + 1\right) \vec{k};$   
\n8.  $\vec{F} = -\frac{4x^3}{z^3} \vec{i} + (z \cos y - 1) \vec{j} - \left(\sin y + \frac{3x^4}{z^4} + 2z\right) \vec{k};$   
\n9.  $\vec{F} = \left(ze^{4y} - \frac{3z^3}{x^4}\right) \vec{i} + (4xze^{4y} - 5y^4) \vec{j} + \left(xe^{4y} + \frac{3z^2}{x^3} + 1\right) \vec{k};$   
\n10.  $\vec{F} = \frac{1}{x + yz}$ 

Задача 4. Найти работу силы  $\vec{F}$  при движении точки по траектории  $(L)$  от точки  $M$ до точки N.

1. 
$$
\vec{F} = (x^2 - 2y)\vec{i} + (y^2 - 2x)\vec{j}
$$
, (L): orpeasok  $M(-4;0)$ ,  $N(0;2)$ ;  
\n2.  $\vec{F} = (x^2 + 2y)\vec{i} + (y^2 + 2x)\vec{j}$ , (L):  $2 - x^2/8 = y$ ,  $M(-4;0)$ ,  $N(0;2)$ ;  
\n3.  $\vec{F} = x^3\vec{i} - y^3\vec{j}$ , (L):  $x^2 + y^2 = 4$  ( $x \ge 0, y \ge 0$ ),  $M(2;0)$ ,  $N(0;2)$ ;  
\n4.  $\vec{F} = x^2y\vec{i} - y\vec{j}$ , (L): orpeasok npanoŭ  $M(-1;0)$ ,  $N(0;1)$ ;  
\n5.  $\vec{F} = (x + y)\vec{i} + 9x - y)\vec{j}$ , (L):  $x^2 + \frac{y^2}{9} = 1$  ( $x \ge 0, y \ge 0$ ),  $M(1;0)$ ,  $N(0;3)$ ;  
\n6.  $\vec{F} = (x^2 + y^2)\vec{i} + (x^2 - y^2)\vec{j}$ , (L):  $y = \begin{cases} x, & 0 \le x \le 1, \\ 2 - x, & 1 \le x \le 2 \end{cases}$   $M(2;0)$ ,  $N(0;0)$ ;  
\n7.  $\vec{F} = xy \cdot \vec{i} + 2y \cdot \vec{j}$ , (L):  $x^2 + y^2 = 1$  ( $x \ge 0, y \ge 0$ ),  $M(1;0)$ ,  $N(0;1)$ ;  
\n8.  $\vec{F} = (x^2 + y^2) \cdot (\vec{i} + 2\vec{j})$ , (L):  $x^2 + y^2 = R^2$  ( $y \ge 0$ ),  $M(R;0)$ ,  $N(-R;0)$ ;

9. 
$$
\vec{F} = (x + y\sqrt{x^2 + y^2}) \cdot \vec{i} + (y - x\sqrt{x^2 + y^2}) \cdot \vec{j}
$$
, (L):  $x^2 + y^2 = 1$  (y \ge 0),  $M(1; 0)$ ,  $N(-1; 0)$ ;  
10.  $\vec{F} = (x + y\sqrt{x^2 + y^2}) \cdot \vec{i} + (y - x\sqrt{x^2 + y^2}) \cdot \vec{j}$ , (L):  $x^2 + y^2 = 1$  (y \ge 0),  $M(1; 0)$ ,  $N(-1; 0)$ ;

10.  $\vec{F} = x^2y \cdot \vec{i} - xy \cdot \vec{j}$ , (L):  $x^2 + y^2 = 1$   $(x \ge 0, y \ge 0)$ ,  $M(2,0), N(0,2)$ ;

Задача 5. Найти циркуляцию векторного поля  $\vec{F}$  вдоль контура  $\Gamma$  в направлении возрастания параметра.

1. 
$$
\vec{F} = (y - x) \cdot \vec{i} + (z - x) \cdot \vec{j} + (x - y) \cdot \vec{k}
$$
,  $\Gamma : x = \cos t$ ,  $y = \sin t$ ,  $z = 2(1 - \cos t)$ ;  
\n2.  $\vec{F} = (y - z) \cdot \vec{i} + (z - x) \cdot \vec{j} + (x - y) \cdot \vec{k}$ ,  $\Gamma : x = 4 \cos t$ ,  $y = 4 \sin t$ ,  $z = 1 - \cos t$ ;  
\n3.  $\vec{F} = 2y \cdot \vec{i} - 3x \cdot \vec{j} + x \cdot \vec{k}$ ,  $\Gamma : x = 2 \cos t$ ,  $y = 2 \sin t$ ,  $z = 2 - 2 \cos t - 2 \sin t$ ;  
\n4.  $\vec{F} = 2z \cdot \vec{i} - x \cdot \vec{j} + y \cdot \vec{k}$ ,  $\Gamma : x = 2 \cos t$ ,  $y = 2 \sin t$ ,  $z = 1$ ;  
\n5.  $\vec{F} = y \cdot \vec{i} - x \cdot \vec{j} + z \cdot \vec{k}$ ,  $\Gamma : x = \cos t$ ,  $y = \sin t$ ,  $z = 3$ ;  
\n6.  $\vec{F} = x \cdot \vec{i} + z^2 \cdot \vec{j} + y \cdot \vec{k}$ ,  $\Gamma : x = \cos t$ ,  $y = 2 \sin t$ ,  $z = 2 \cos t - 2 \sin t - 1$ ;  
\n7.  $\vec{F} = 3y \cdot \vec{i} - 3x \cdot \vec{j} + x \cdot \vec{k}$ ,  $\Gamma : x = 3 \cos t$ ,  $y = 3 \sin t$ ,  $z = 3 - 3 \cos t - 3 \sin t$ ;  
\n8.  $\vec{F} = 6z \cdot \vec{i} - x \cdot \vec{j} + xy \cdot \vec{k}$ ,  $\Gamma : x = 3 \cos t$ ,  $y = 3 \sin t$ ,  $z = 3$ ;  
\n9.  $\vec{F} = -z \cdot \vec{i} - x \cdot \vec{j} + xz \cdot \vec{k}$ ,  $\Gamma : x = 5 \cos t$ ,  $y = 5 \sin t$ ,  $z = 4$ ;  
\n10. 

Задача 6. Найти поток векторного поля  $\vec{F}$  через часть плоскости  $P$ , расположенную в первом октанте (нормаль образует острый угол с осью  $OZ$ ).

1. 
$$
\vec{F} = 2\pi x \cdot \vec{i} + (7y + 2) \cdot \vec{j} + 7\pi z \cdot \vec{k}
$$
,  $P : x + y/2 + z/3 = 1$ ;  
\n2.  $\vec{F} = (2x + 1) \cdot \vec{i} - y \cdot \vec{j} + 3\pi z \cdot \vec{k}$ ,  $P : x/3 + y + 2z = 1$ ;  
\n3.  $\vec{F} = \vec{i} + 5y \cdot \vec{j} + 11\pi z \cdot \vec{k}$ ,  $P : x + y + z/3 = 1$ ;  
\n4.  $\vec{F} = 5\pi x \cdot \vec{i} + (9y + 1) \cdot \vec{j} + 4\pi z \cdot \vec{k}$ ,  $P : x/2 + y/3 + z/2 = 1$ ;  
\n5.  $\vec{F} = 9\pi x \cdot \vec{i} + (5y + 1) \cdot \vec{j} + 2\pi z \cdot \vec{k}$ ,  $P : 3x + y + z/9 = 1$ ;  
\n6.  $\vec{F} = \pi y \cdot \vec{j} + (4 - 2z) \cdot \vec{k}$ ,  $P : 2x + y/3 + z/4 = 1$ ;  
\n7.  $\vec{F} = \pi x \cdot \vec{i} + \frac{\pi}{2}y \cdot \vec{j} + (4 - 2z) \cdot \vec{k}$ ,  $P : x + y/3 + z/4 = 1$ ;  
\n8.  $\vec{F} = 9\pi y \cdot \vec{j} + (7z = 1) \cdot \vec{k}$ ,  $P : x = y + z = 1$ ;  
\n9.  $\vec{F} = (27\pi - 1)x \cdot \vec{i} + (34\pi y + 3) \cdot \vec{j} + 20\pi z \cdot \vec{k}$ ,  $P : 3x + y/9 + z = 1$ ;  
\n10.  $\vec{F} = 4\pi x \cdot \vec{i} + 7\pi y \cdot \vec{j} + (2z + 1) \cdot \vec{k}$ ,  $P : 2x + y/3 + 2z = 1$ ;

Задача 7. Найти поток векторного поля  $\vec{F}$  через замкнутую поверхность  $S$ (нормаль внешняя).

1. 
$$
\vec{F} = x^2 \cdot \vec{i} + x \cdot \vec{j} + xz \cdot \vec{k}
$$
,  $S: z = x^2 + y^2$ ,  $z = 1$ ,  $x = 0$ ,  $y = 0$  1 oktaht;  
\n2.  $\vec{F} = (X^2 + y^2) \cdot \vec{i} + (y^2 + x^2) \cdot \vec{j} + (y^2 + z^2) \cdot \vec{k}$ ,  $S: x^2 + y^2 = 1$ ,  $z = 0$ ,  $z = 1$ ;  
\n3.  $\vec{F} = x^2 \cdot \vec{i} + y \cdot \vec{j} + z \cdot \vec{k}$ ,  $S: x^2 + y^2 + z^2 = 1$ ,  $z = 0$ ,  $(z \ge 0)$ ;  
\n4.  $\vec{F} = 3xz \cdot \vec{i} - 2x \cdot \vec{j} + y \cdot \vec{k}$ ,  $S: x + y + z = 2$ ,  $x = 1$ ,  $x = 0$ ,  $y = 0$ ,  $z = 0$ ;  
\n5.  $\vec{F} = x^3 \cdot \vec{i} + y^3 \cdot \vec{j} + z^3 \cdot \vec{k}$ ,  $S: x^2 + y^2 + z^2 = 1$ ;  
\n6.  $\vec{F} = x^2 \cdot \vec{i} + xy \cdot \vec{j} + 3z \cdot \vec{k}$ ,  $S: x^2 + y^2 = z^2$ ,  $z = 4$ ;  
\n7.  $\vec{F} = (zx + y) \cdot \vec{i} + (xy - z) \cdot \vec{j} + (x^2 + yz) \cdot \vec{k}$ ,  $S: x^2 + y^2 = 2$ ,  $z = 0$ ,  $z = 1$ ;  
\n8.  $\vec{F} = xy^2 \cdot \vec{i} + x^2y \cdot \vec{j} + z \cdot \vec{k}$ ,  $S: x^2 + y^2 = 1$ ,  $z = 0$ ,  $z = 1$ ,  $x = 0$ ,  $y = 0$  ( 1 oktaht);  
\n9.  $\vec{F} = (x^2 + xy) \cdot \vec{i} + (y^2 + yz) \cdot \vec{j} + (z^2 + xz) \cdot \vec{k}$ ,  $S: x^2$ 

Задача 8. Проверить формулу Стокса для поля вектора  $\vec{F}$ , принимая за контур интегрирования часть плоскости, "натянутой"на (L).

1. 
$$
\vec{F} = (yz + x + 2y^2) \cdot \vec{i} + xz \cdot \vec{j} + xy \cdot \vec{k}
$$
,  $(\mathcal{L}): x^2 + y62 = R^2, z = 0$ ;  
\n2.  $\vec{F} = y^2z \cdot \vec{i} + xz^2 \cdot \vec{j} + x^2y \cdot \vec{k}$ ,  $(\mathcal{L}): x + y^2 = 4, z = 2$ ;  
\n3.  $\vec{F} = yz^2 \cdot \vec{i} + zx^2 \cdot \vec{j} + xy^2 \cdot \vec{k}$ ,  $(\mathcal{L}): x^2 + y^2 = 16, z = 4$ ;  
\n4.  $\vec{F} = (4x^2 + x^2z) \cdot \vec{i} + y \cdot \vec{j} - 4z^2 \cdot \vec{k}$ ,  $(\mathcal{L}): x^2 + y^2 = 9, y = 1$ ;  
\n5.  $\vec{F} = yz^2 \cdot \vec{i} + zx^2 \cdot \vec{j} + xy^2 \cdot \vec{k}$ ,  $(\mathcal{L}): x^2 + y^2 = 9, z = 1$ ;  
\n6.  $\vec{F} = yz \cdot \vec{i} + (xz + 4x) \cdot \vec{j} + xy \cdot \vec{k}$ ,  $(\mathcal{L}): 4x^2 + y^2 = 4, z = 0$ ;  
\n7.  $\vec{F} = 3y^2 \cdot \vec{i} - 3z^2 \cdot \vec{j} + 3x^2 \cdot \vec{k}$ ,  $(\mathcal{L}): x^2 + y^2 + z^2 = 4, x = 0, y = 0, z = 0$ ;  
\n8.  $\vec{F} = z \cdot \vec{i} + x \cdot \vec{j} + (x - y)^2 \cdot \vec{k}$ ,  $(\mathcal{L}): x = b \cos t, z = b \sin t, y = 0$ ;  
\n9.  $\vec{F} = x \cdot \vec{i} + (4y^2 + 4y^2z) \cdot \vec{j} - 4z^2 \cdot \vec{k}$ ,  $(\mathcal{L}): y^2 + z^2 = 9, x = 1$ ;  
\n10.  $\vec{F} = 2xy \cdot \vec{i} + (x^2 + 2yz) \cdot \vec{j} + 3y^2 \cdot \vec{k}$ ,  $(\mathcal{L}): x = b \cos$ 

Задача 9. Доказать, что

- 1. div rot  $\vec{a} = 0$ ;
- 2. div  $[\vec{a} \times \vec{b}] = \text{rot} \,\vec{a} \cdot \vec{b} \vec{a} \cdot \text{rot} \vec{b}$
- 3. div  $(u \cdot \vec{a}) = u \cdot \text{div } \vec{a} + \vec{a} \cdot \text{grad } u$ ,  $u(x, y, z)$  дифференцируемая функция ;
- 4. grad  $(u \cdot v) = v \cdot \text{grad } u + u \cdot \text{grad } v$ ,  $u(x, y, z)$ ,  $v(x, y, z)$  дифференцируемые функции;
- 5. div  $(f(r) \cdot \vec{r}) = 3f(r) + r \frac{df}{dr}$  $\frac{dy}{dr}$ ; 6.  $\Delta u = \nabla \cdot \vec{a};$ 7. rot (rot  $\vec{a}$ ) = grad (div  $\vec{a}$ ) –  $\Delta \vec{a}$ ; 8. rot  $(\vec{c} \cdot f(r)) = \frac{1}{\tau}$ r  $\frac{df}{dt}$  $\frac{dy}{dr}[\vec{r}, \vec{c}];$ 9. div (grad  $f(r)$ ) = ?,  $r^2 = x^2 + y^2 + z^2$ ; 10. rot  $(\vec{a} \cdot f(r)) = ?$ ,  $\vec{a} = y \cdot \vec{i} - 2 \cdot \vec{j} + xz \cdot \vec{k}$ ?,  $r^2 = x^2 + y^2 + z^2$ . Задача 10.
- 1.  $\nabla \cdot (\vec{a} \times (\vec{r} \times \vec{b})) = ?$ ,  $\vec{a} = \vec{i} + \vec{j} \vec{k}$ ,  $\vec{b} = \vec{i} + 2\vec{j} 4\vec{k}$ ,  $\vec{r} = x\vec{i} + y\vec{j} + z\vec{k}$ ; 2.  $\nabla \times (\vec{r} \cdot \vec{a}) = ?$ ,  $\vec{a} = 3\vec{i} - 2\vec{j} + \vec{k}$ ,  $r^2 = x^2 + y^2 + z^2$ ; 3.  $\nabla \times \vec{a} = ?$ ,  $\vec{a} = \cos(r(\vec{y} - 2\vec{j} + xz\vec{k}))$ ; 4.  $\nabla \times \vec{a} = ?$ ,  $\nabla \cdot \vec{a} = ?$ ,  $\vec{a} = \cos(r(2x\vec{i} + 3y\vec{j} + z\vec{k}))$ ;
- 5. Найти потенциал, $\nabla \times \vec{a} = ?,~ \nabla \cdot \vec{a} = ?,~ u$  векторные линии поля вектора  $\vec{a} = \frac{\vec{r}}{A}$  $\frac{1}{r^3}$
- 6. Найти  $\nabla \times \vec{a} = ?, \nabla \cdot \vec{a} = ?,$  поля вектора  $\vec{a} =$  $\vec{r} \cdot \ln r$  $\frac{1}{r^3}$ ;
- 7. Найти rot  $\vec{a}$ r ,  $\vec{a}$  – постоянный вектор;
- 8. Для поля вектора  $\vec{a} = r^3 \vec{r}$  найти  $\nabla \times \vec{a} = ?$ ,  $\nabla \cdot \vec{a} = ?$ ;
- 9. Найти го $\vec{a}$ , div $\vec{a}$ , если  $\vec{a} = (yz\vec{i} 2xz\vec{j})\cos r, r^2 = x^2 + y^2 + z^2;$
- 10. Найти rot  $\vec{a}$ , div  $\vec{a}$ , если  $\vec{a} = (\vec{r} + \vec{b}) \cdot \cos r$ ,  $\vec{r} = x\vec{i} + y\vec{j} + z\vec{k}$ ,  $\vec{b}$  постоянный вектор.

## Некоторые свойства оператора ∇:

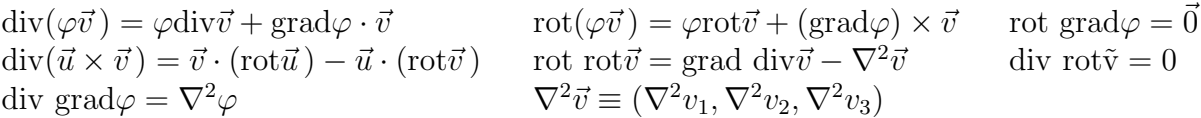